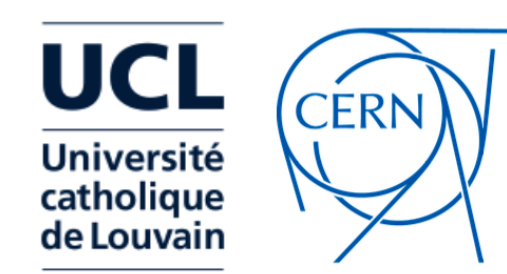

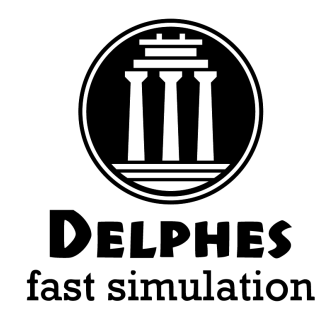

# Delphes Simulation for HL/HE-LHC

Michele Selvaggi

**CERN** 

HL/HE - LHC Workshop — 01/11/2017 — CERN

#### Detector Simulation

Full simulation (GEANT):

Université catholique le Louvain

- **simulates** all **particle-detector interaction** (e.m/hadron showers, nuclear interaction, brem, conversions)
- Experiment Fast Simulation (ATLAS, CMS ..)
	- **simplify** geometry, smear at the level of detector hits, frozen showers
- Parametric simulation (**Delphes**, PGS):
	- **parameterise detector response** at the particle level(efficiency, resolution on tracks, calorimeter objects)
	- reconstruct **complex objects** and observables(use particle-flow, jets, missing ET, pile-up ..)
- Ultra Fast (ATOM, TurboSim):
	- from parton to detector object (smearing/lookup tables)

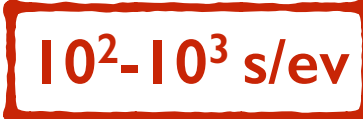

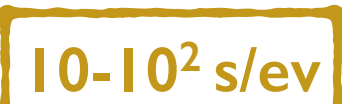

**10-2 - 10-1 s/ev**

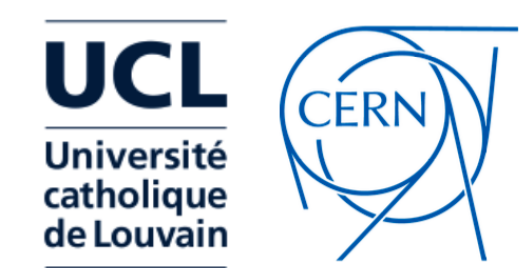

#### MonteCarlo EvGen

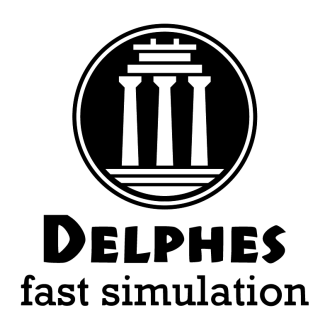

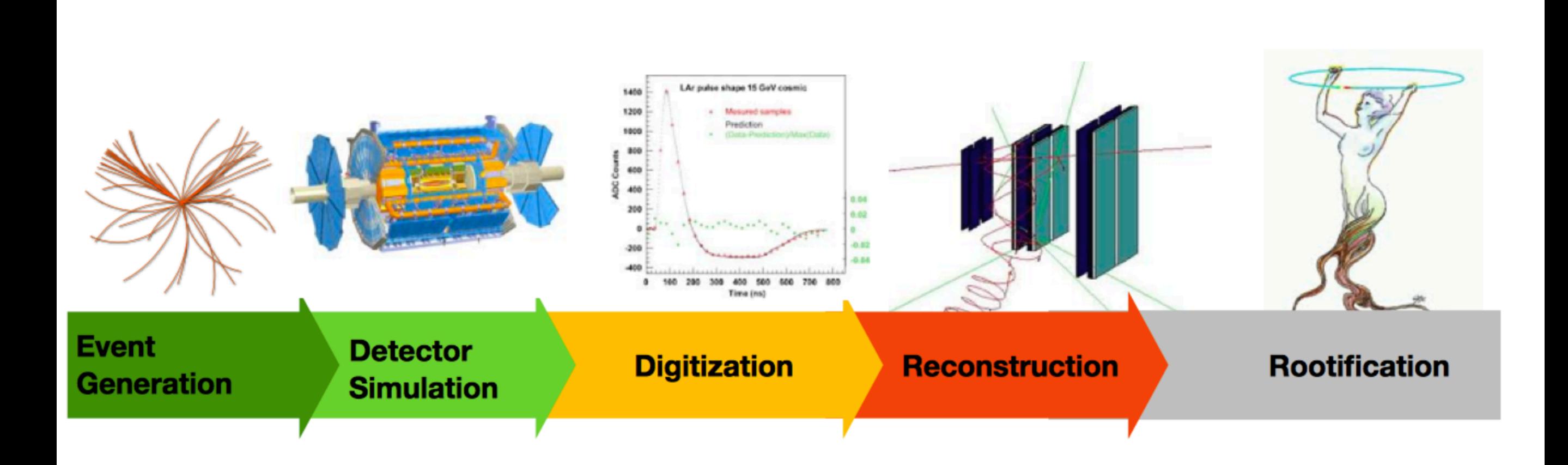

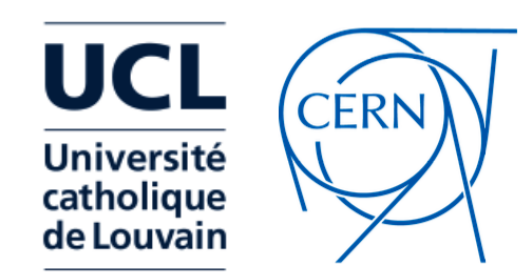

MonteCarlo EvGen

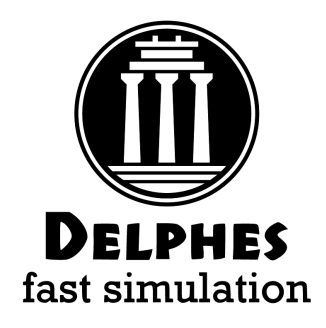

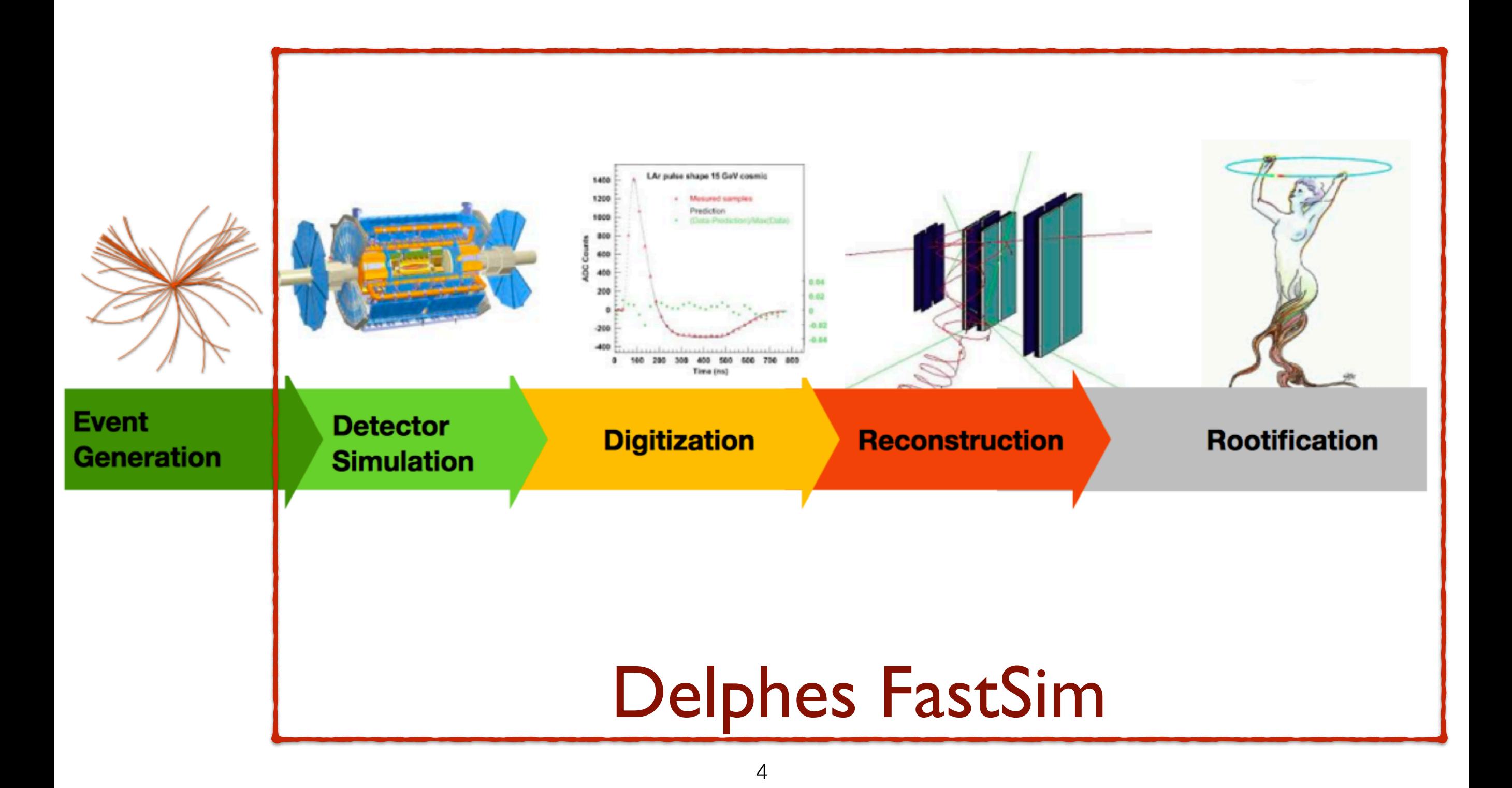

courtesy of Andreas Salzburger

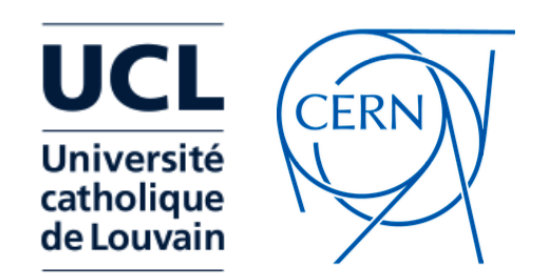

## Introductory remarks

- Why fast parametric detector simulation?
- Easily scan detector parameters
- Reverse engineer detector that maximises performance
- Preliminary sensitivity studies for key physics benchmarks

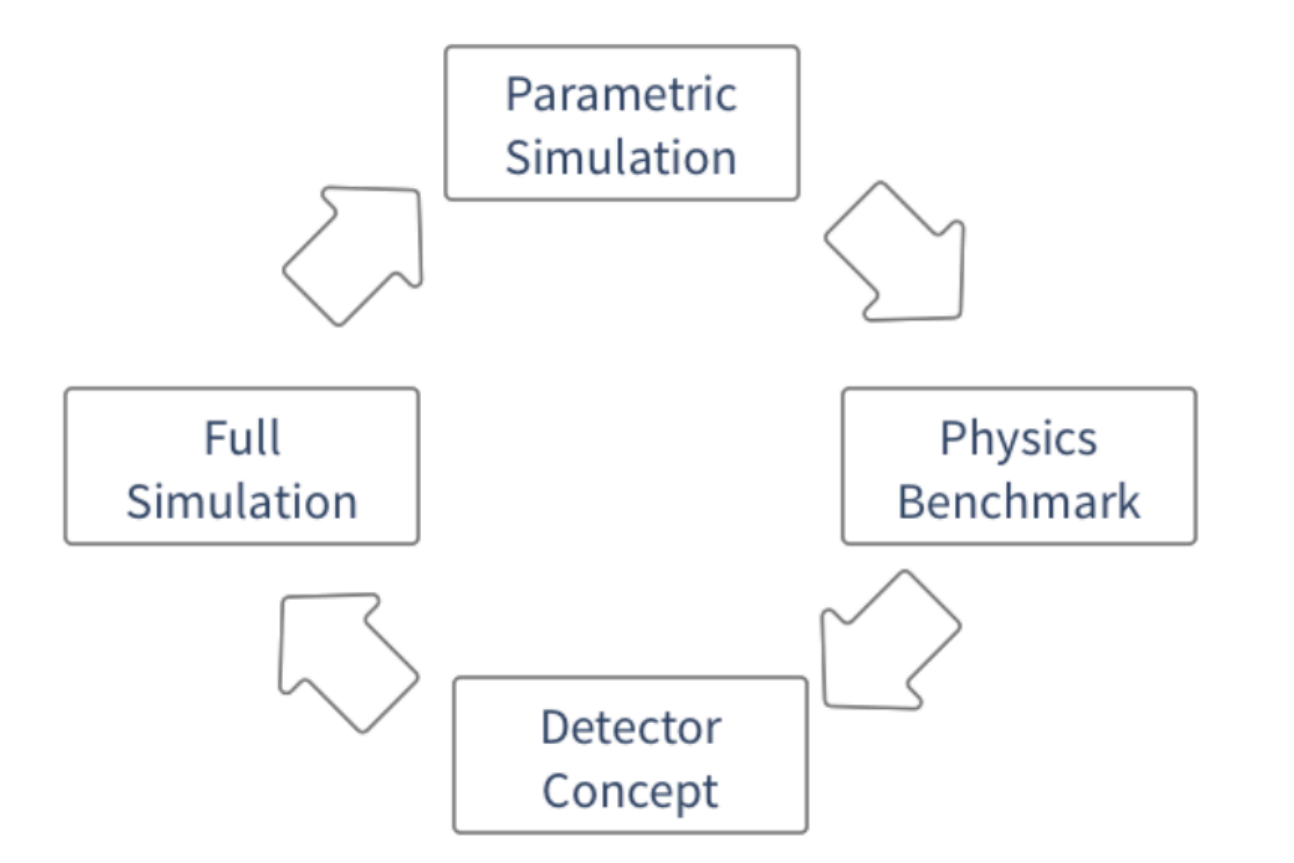

 $\rightarrow$  paradigm adopted in the context of FCC-hh  $\rightarrow$  can be used in the context of HE-LHC

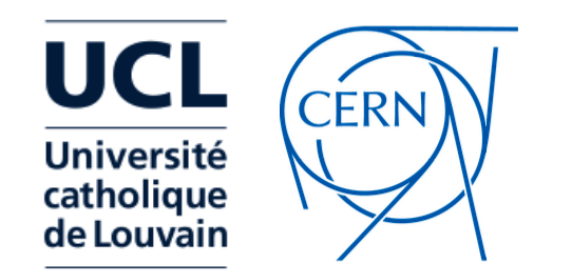

What is Delphes?

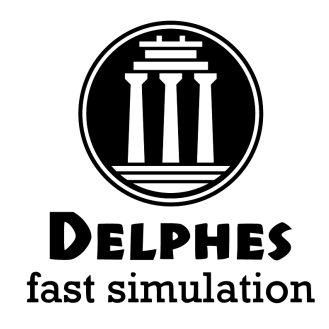

- Delphes started in 2007 as a project for Fast Detector Simulation
- Delphes 3, released in 2013 is community based:
	- on [gitHub,](https://github.com/delphes/delphes) [ticket](https://cp3.irmp.ucl.ac.be/projects/delphes) system
	- several user proposed patches
	- docker, singularity image in [hepsim](http://atlaswww.hep.anl.gov/hepsim/doc/doku.php?id=hepsim:dev_singularity)
- Reference FastSim tool for pheno community, SnowMass, ECFA, FCC, CMS
- Dependencies:
	- gcc, tcl, ROOT
	- is shipped with Fastlet

github: [github.com/delphes](http://github.com/delphes) website: [cp3.irmp.ucl.ac.be/projects/delphes](http://cp3.irmp.ucl.ac.be/projects/delphes)

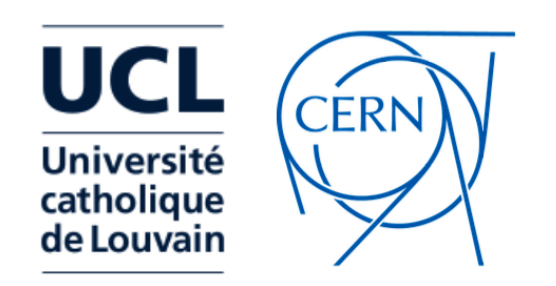

## Delphes in a nutshell

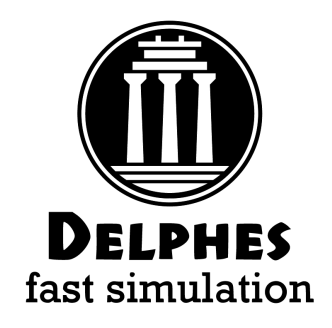

- **Delphes** is modular framework that simulates the response of a **multipurpose detector** in a parameterised fashion
- Includes:
	- pile-up
	- charged particle propagation in B field
	- EM/Had calorimeters
	- particle-flow
- Provides:
	- leptons, photons, neutral hadrons
	- jets, missing energy
	- heavy flavour tagging
		- designed to deal with hadronic environment
		- well-suited also for e+e- studies
		- detector cards for: CMS (current/PhaseII) ATLAS LHCb FCC-hh ILD - CEPC

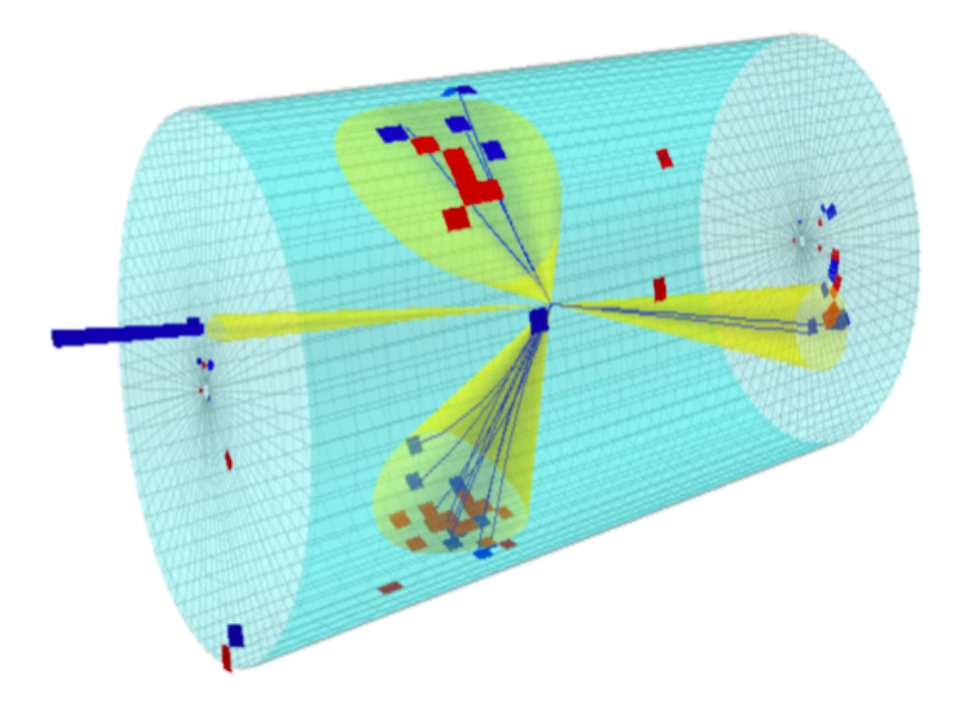

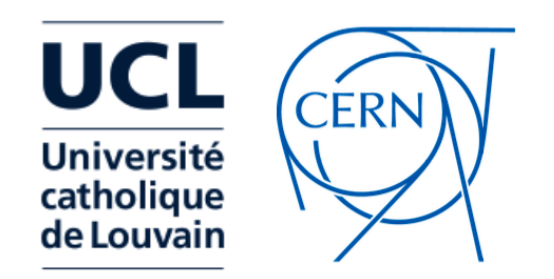

Run Delphes

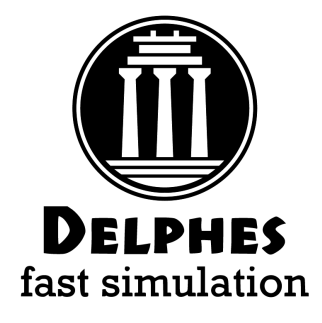

- Install ROOT from [root.cern.ch](http://root.cern.ch)
- Clone Delphes from [github.com/delphes](http://github.com/delphes)
- Run Delphes:
- > ./configure
- > make
- > ./DelphesHepMC [detector\_card] [output] [input(s)]
- Input formats: STDHEP, HepMC, ProMC, Pythia8
- Output: ROOT Tree

# Tracking parameterisation

\*\*\*\*\*\*\*\*\*\*\*\*\*\*\*\*\*\*\*\*\*\*\*\*\*\*\*\*\*\*\*\*\*\*\*\*\*

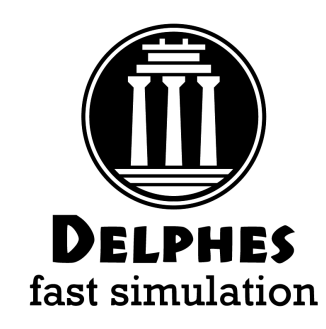

9

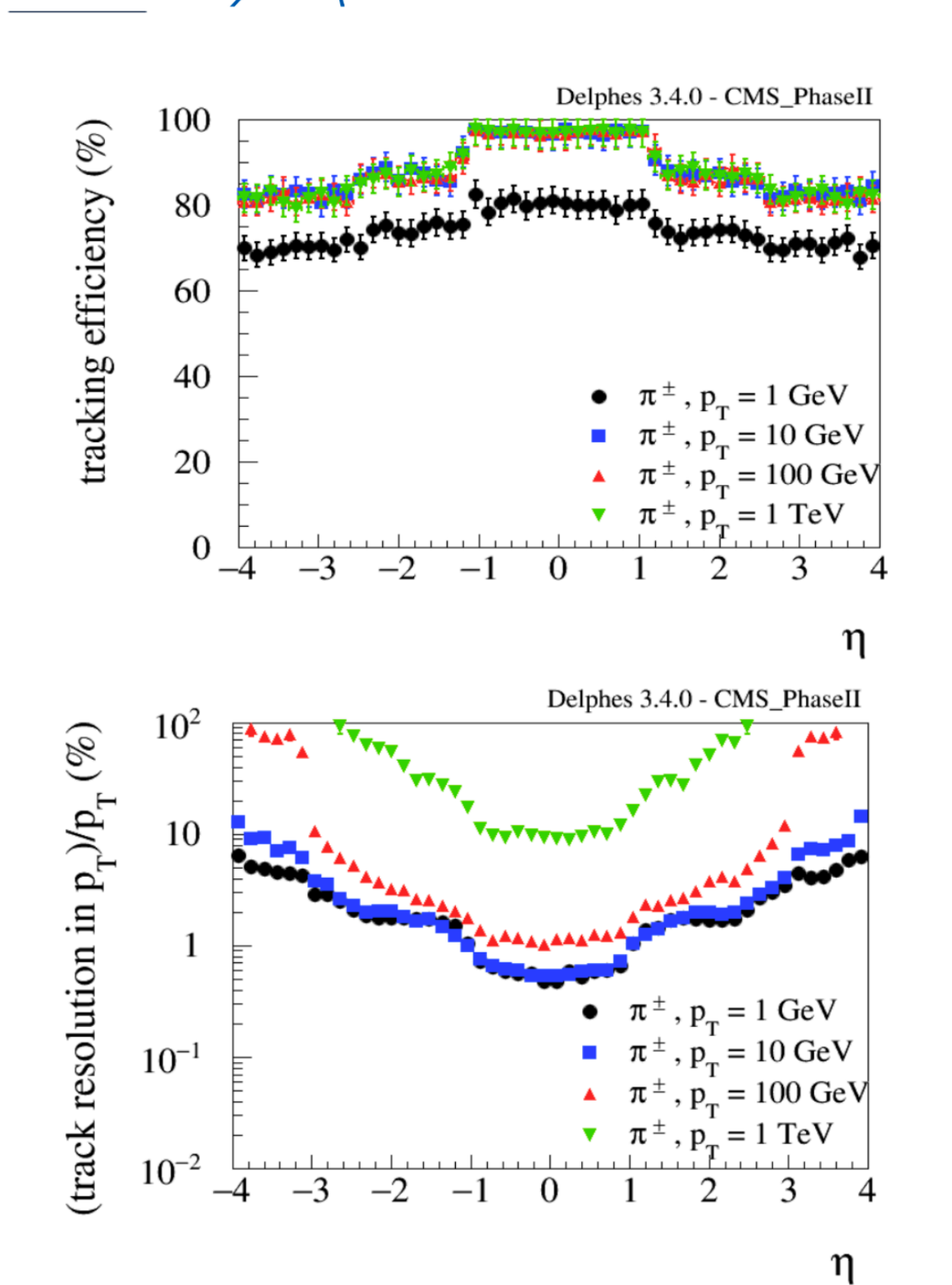

**UCL** 

**Université** catholique

de Louvain

CERN

# Charged hadron tracking efficiency \*\*\*\*\*\*\*\*\*\*\*\*\*\*\*\*\*\*\*\*\*\*\*\*\*\*\*\*\*\*\*\*\*\*\*\*\*\* module Efficiency ChargedHadronTrackingEfficiency { ## particles after propagation set InputArray ParticlePropagator/chargedHadrons set OutputArray chargedHadrons # tracking efficiency formula for charged hadrons set EfficiencyFormula {  $(pt \le 0.2) * (0.00) + \iota$  $(abs (eta) \le 1.2) * (pt > 0.2 \& opt \le 1.0) * (pt * 0.96) + \iota$  $(abs (eta) \le 1.2) * (pt > 1.0) * (0.97) + \iota$  $(abs (eta) > 1.2 \&S$  abs(eta) <= 2.5) \* (pt > 0.2 & pt <= 1.0) \* (pt\*0.85) + \  $(abs (eta) > 1.2 \& abs (eta) \le 2.5) * (pt > 1.0) * (0.87) + \iota$  $(abs (eta) > 2.5 \& abs (eta) \le 4.0) * (pt > 0.2 \& opt \le 1.0) * (pt \times 0.8) + \iota$  $(abs (eta) > 2.5 \& Sd$  abs $(eta) \le 4.0$ ) \*  $(pt > 1.0)$  \*  $(0.82)$  + \  $(abs (eta) > 4.0) * (0.00)$ - 7  $\mathcal{F}$ 

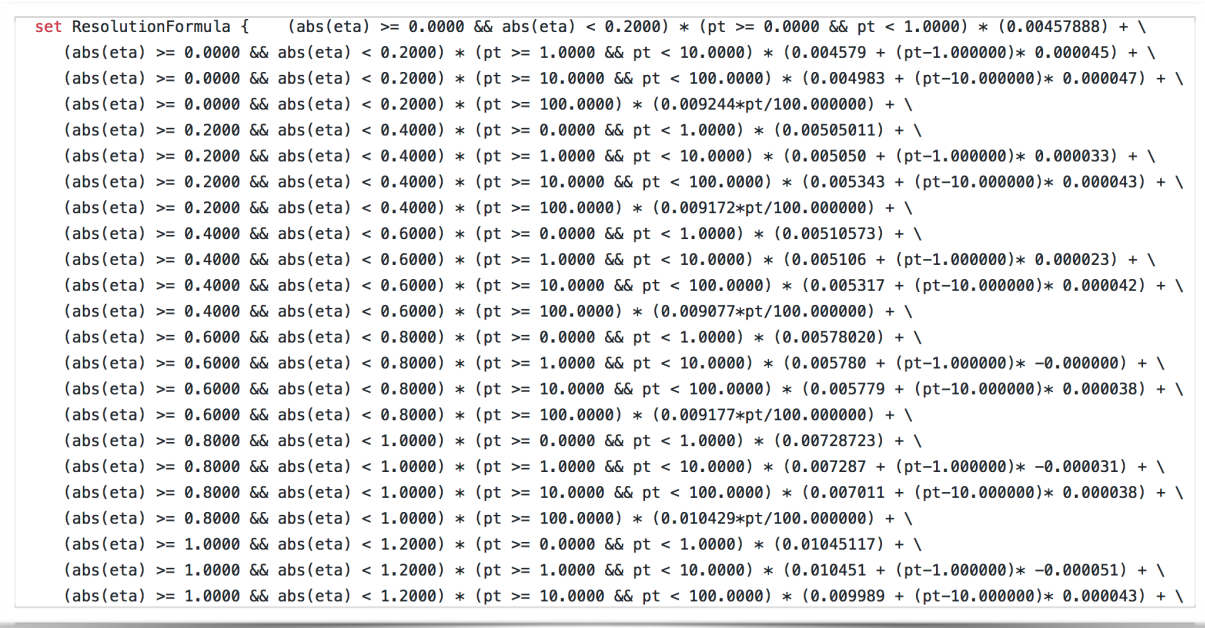

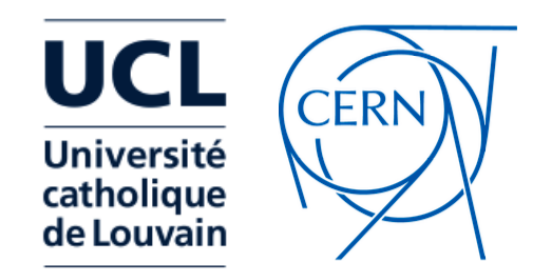

Identification/ Fakes

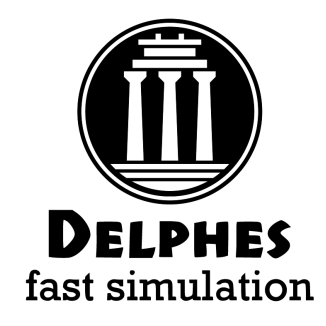

- (Mis-)Identification maps can be defined both:
	- at the particle level (IdentificationMap)
	- at the jet level (JetFakeParticle)

```
# --- pions ---
add EfficiencyFormula {211} {211} {
                                                    (\text{eta} \le 2.0)* (0.00) +(\text{eta} > 2.0 \ \text{66} \text{ eta} \le 5.0) *
                                                                                                 (pt < 0.8) * (0.00) +id
                                                    (\text{eta} > 2.0 \ \text{66} \text{ eta} \le 5.0) *
                                                                                                 (pt \ge 0.8) * (0.95) +* (0.00)(eta > 5.0)add EfficiencyFormula {211} {-13} {
                                                    (\text{eta} \le 2.0)* (0.00) +(\text{eta} > 2.0 \ \text{66} \text{ eta} \le 5.0) *(pt < 0.8) * (0.00) +(\text{eta} > 2.0 \ \text{66} \text{ eta} \le 5.0) *
                                                                                               (pt \ge 0.8) * (0.05 +fake
                                                                                                             * (0.00)(eta > 5.0)
```
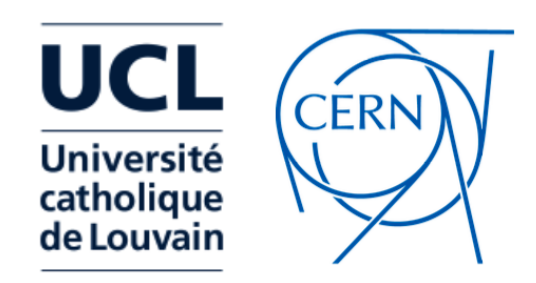

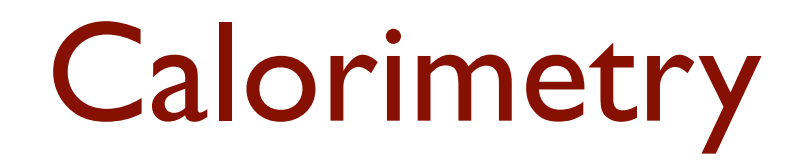

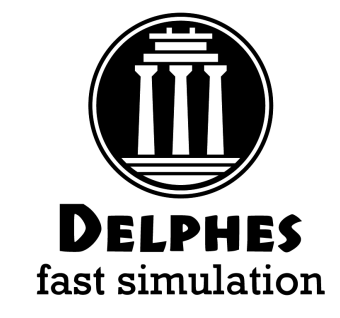

11

- ECAL/HCAL **segmentation** specified in  $(\eta, \varphi)$  coordinates
- Particles that reach calorimeters **deposits fixed fraction of energy** In f<sub>EM</sub> (f<sub>HAD</sub>) in ECAL(HCAL)

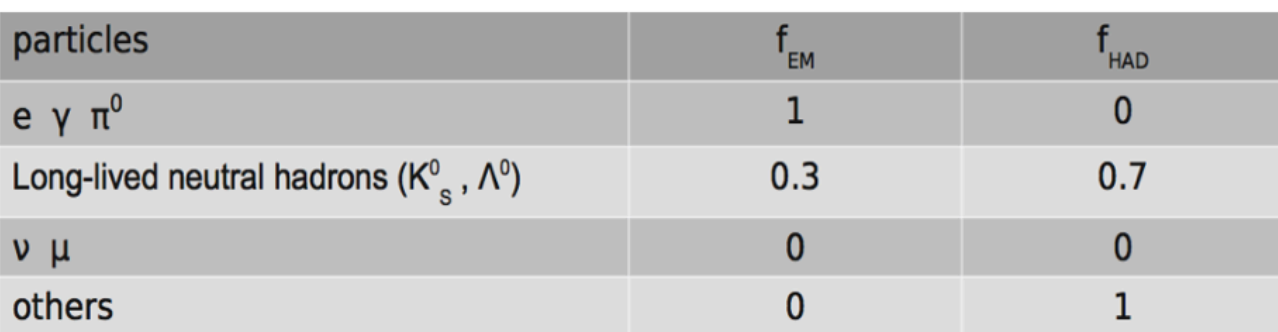

• Particle **energy** and **position** is **smeared** according to the calorimeter it reaches

$$
\left(\frac{\sigma}{E}\right)^2 = \left(\frac{S(\eta)}{\sqrt{E}}\right)^2 + \left(\frac{N(\eta)}{E}\right)^2 + C(\eta)^2
$$

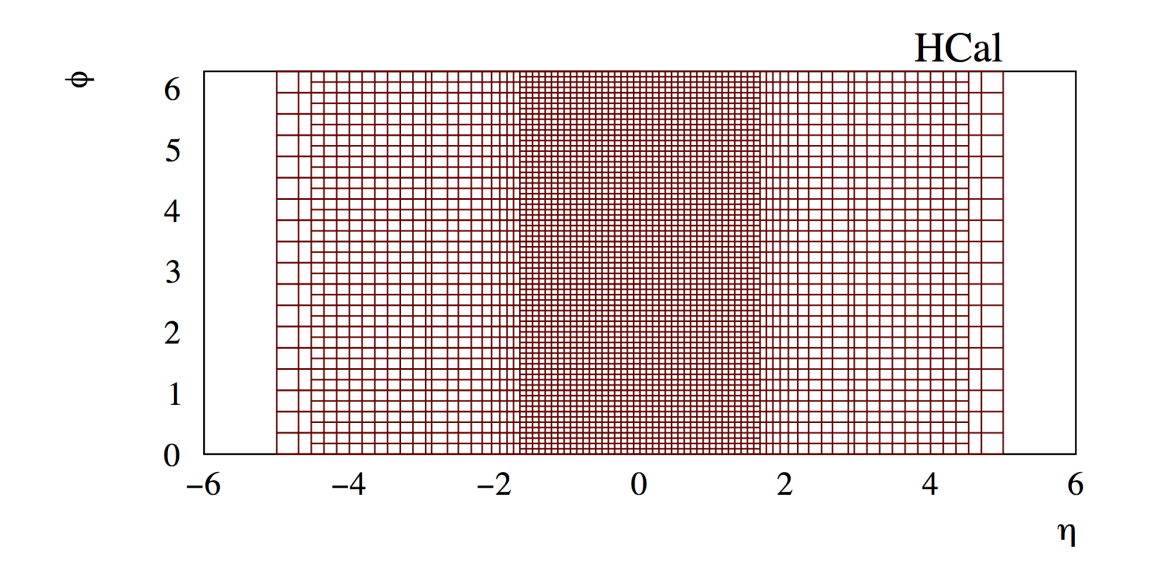

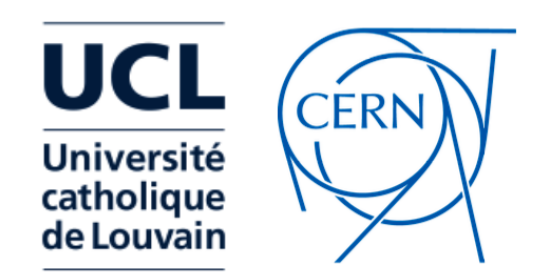

#### Particle-Flow

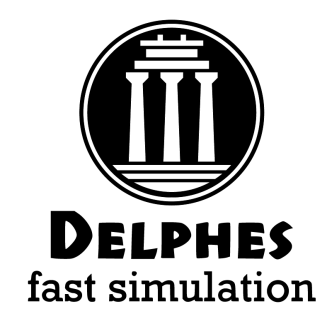

- Given **charged track** hitting **calorimeter cell**:
	- is deposit more compatible with **charged only** or **charged + neutral** hypothesis?
	- how to **assign momenta** to resulting components?
- We have two measurements ( $E_{trk}$ ,  $\sigma_{trk}$ ) and ( $E_{\text{calo}}$ ,  $\sigma_{\text{calo}}$ )
- **Define**  $E_{\text{Neutral}} = E_{\text{calo}} E_{\text{trk}}$

#### Algorithm:

- If  $E_{neutral}/\sqrt{(\sigma_{calo}^2 + \sigma_{trk}^2)} > S$ :  $\rightarrow$  create PF-neutral particle + PF-track
- Else:

create PF-track and **rescale momentum** by combined calo+trk estimate

- EM (had) deposit 100% in ECAL (HCAL)
- No propagation in calorimeters
- No clustering (topological) clustering, exploiting pre-defined grid

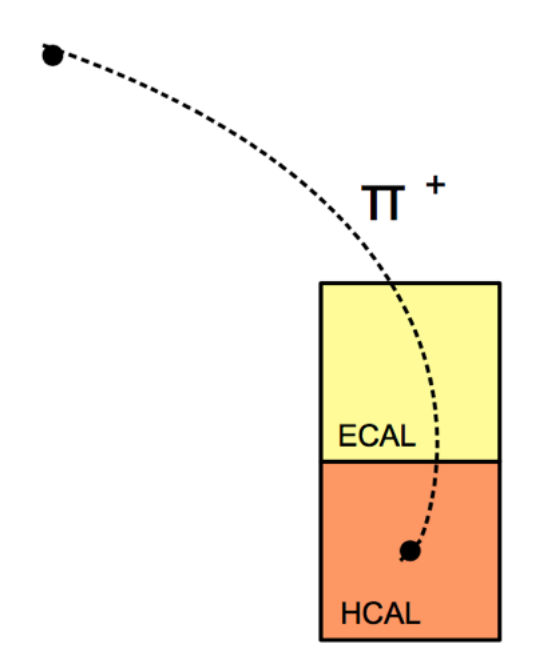

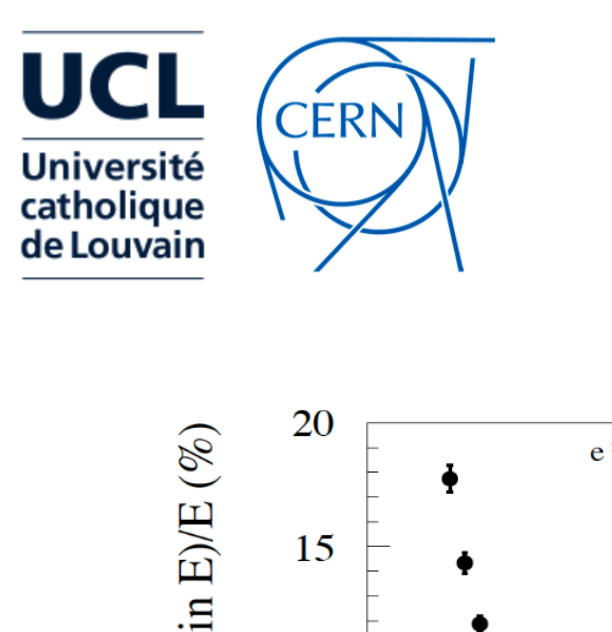

#### Particle-Flow

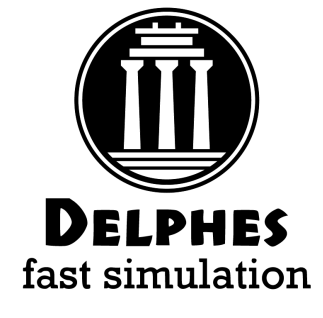

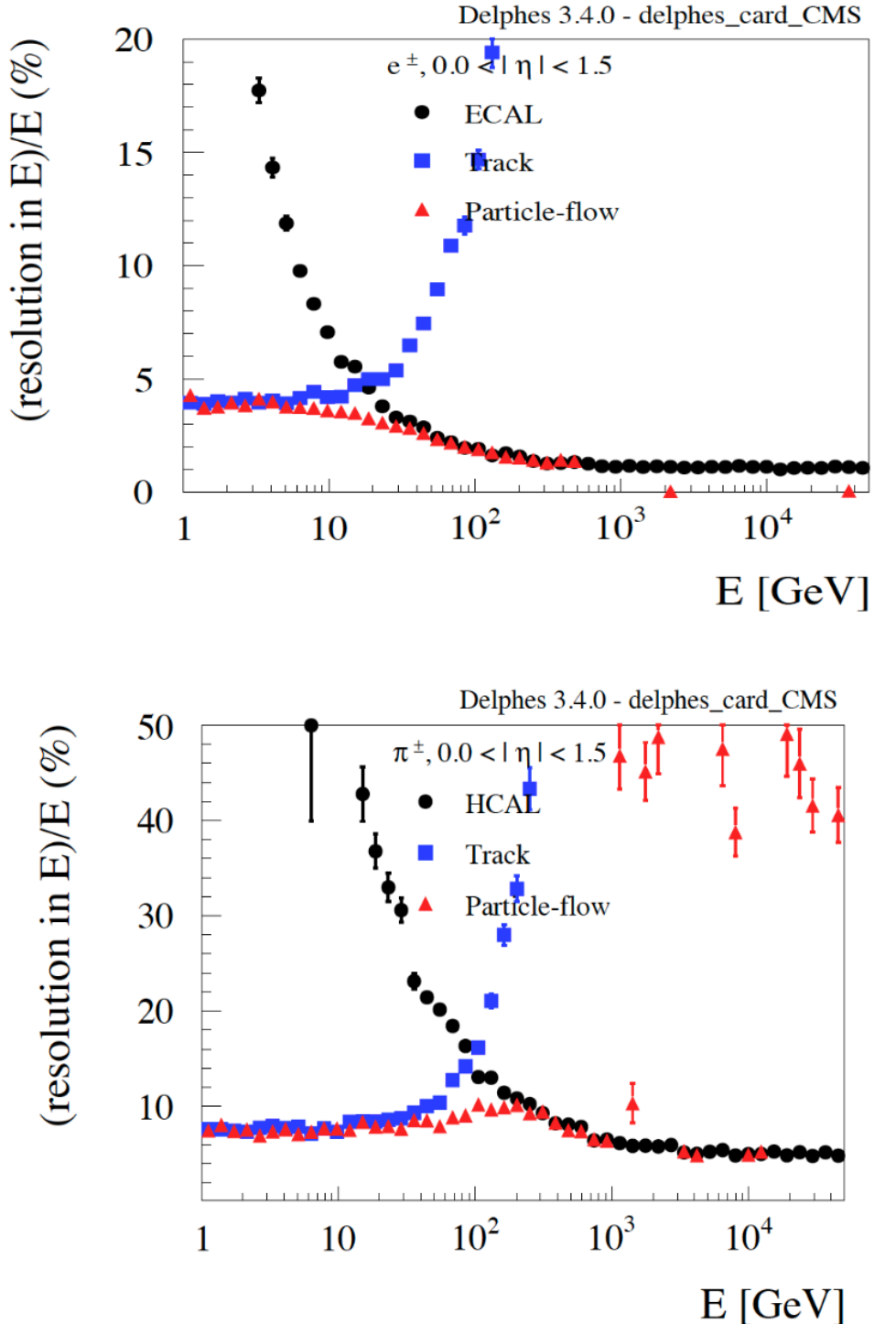

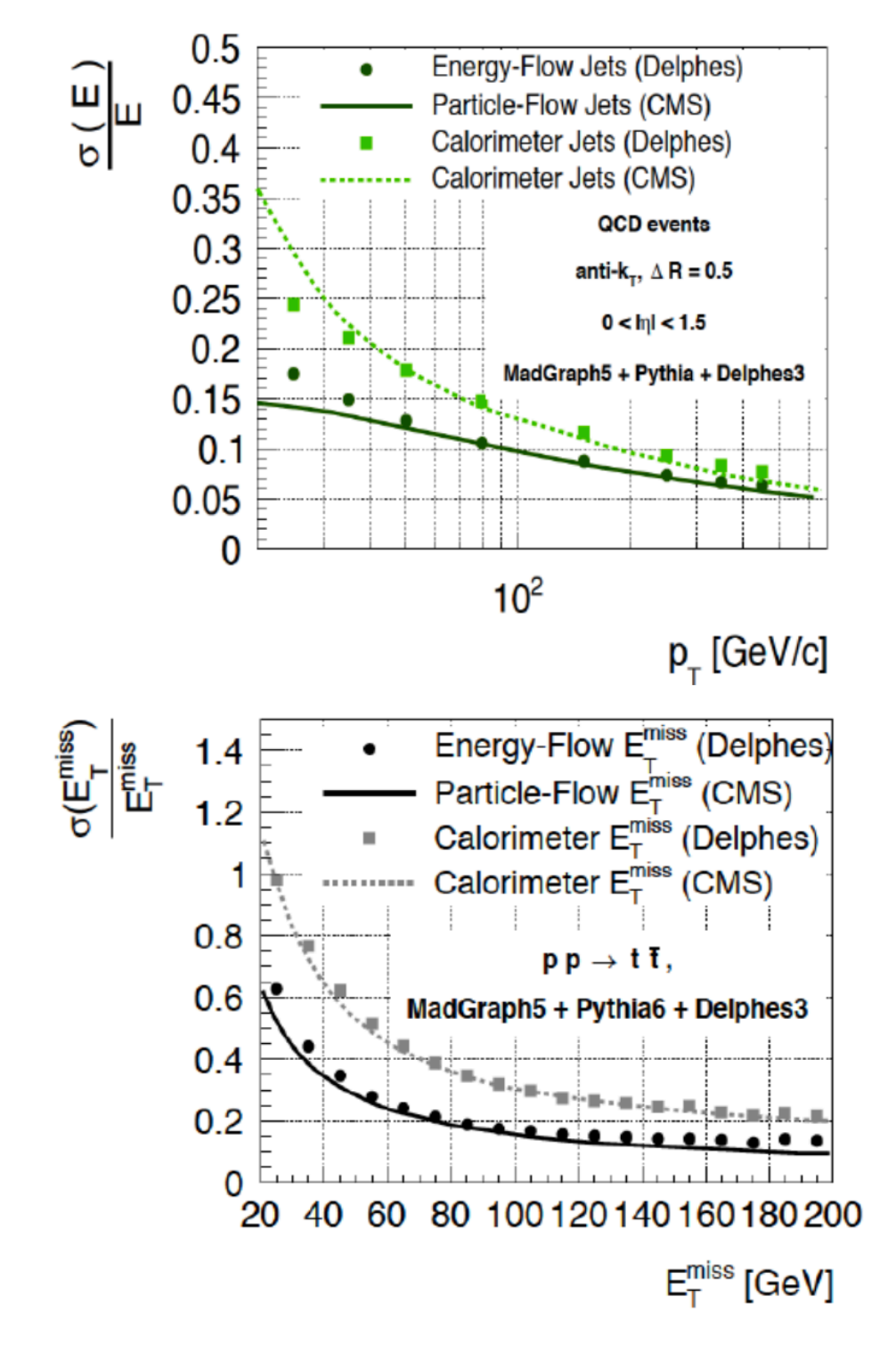

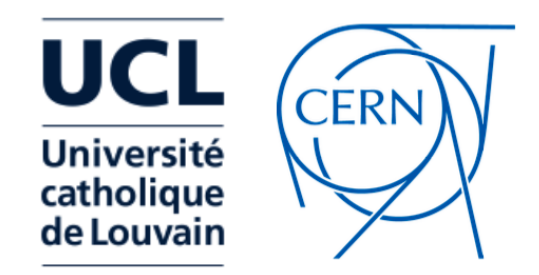

### Jets and Substructure

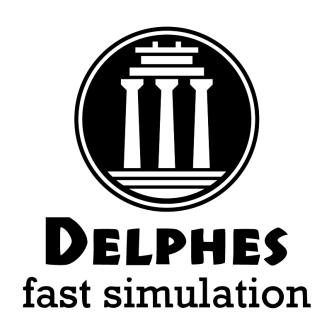

- FastJet performs jet clustering via the FastJetFinder module
- Most used Jet substructure algorithms are included (N-subjettiness, SoftDrop, Trimming, Pruning …)
- Delphes can also be used as a library for producing detector 4-vector objects: tracks, calo-towers or particle-flow candidates (see info [here](https://cp3.irmp.ucl.ac.be/projects/delphes/wiki/WorkBook/ExternalFastJet))

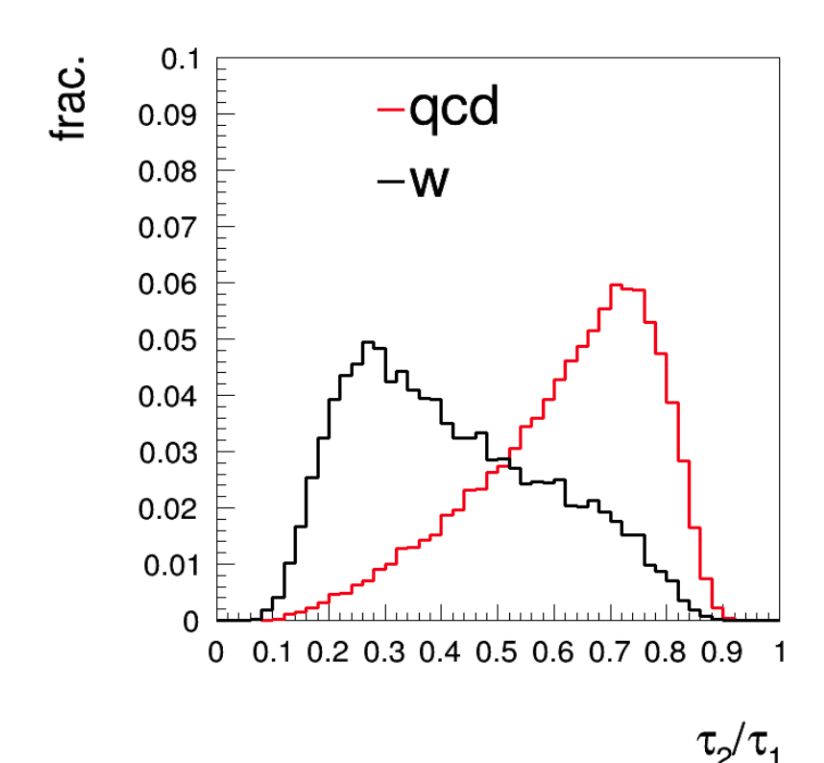

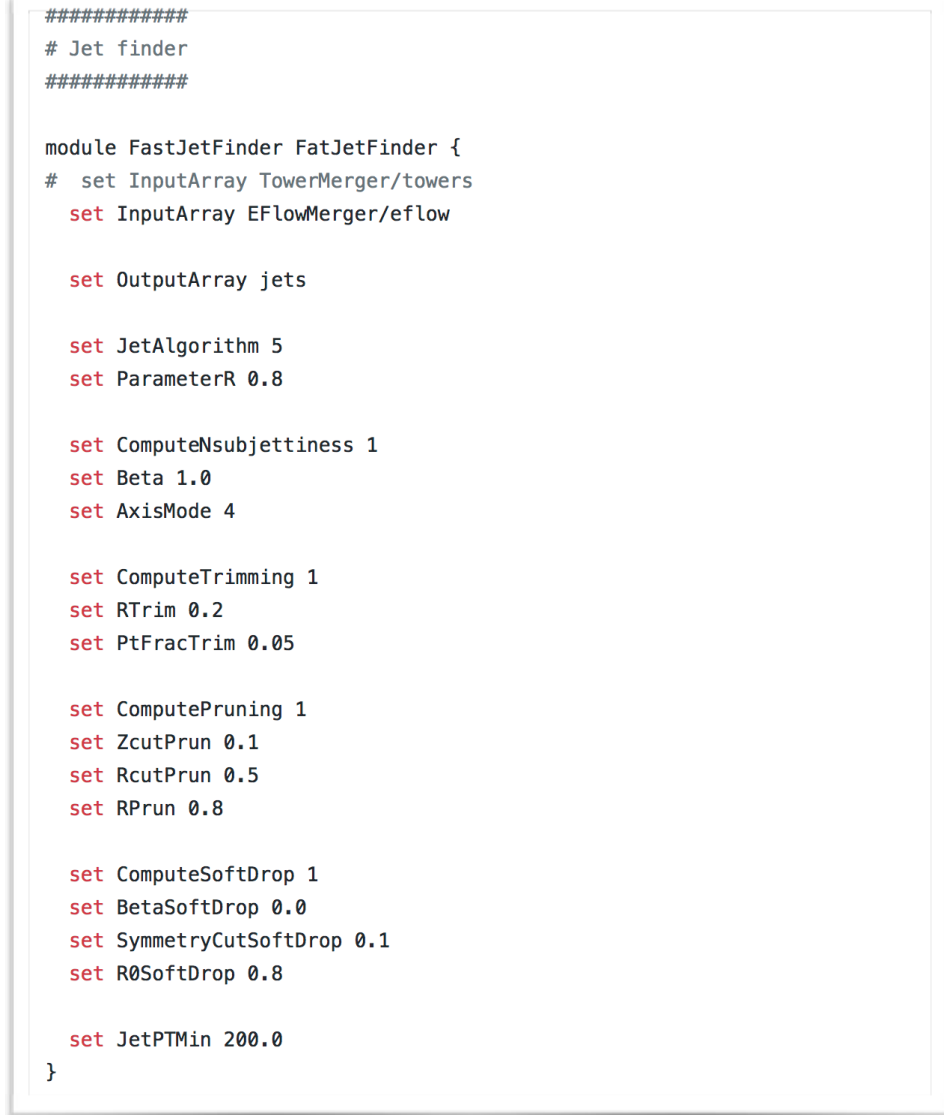

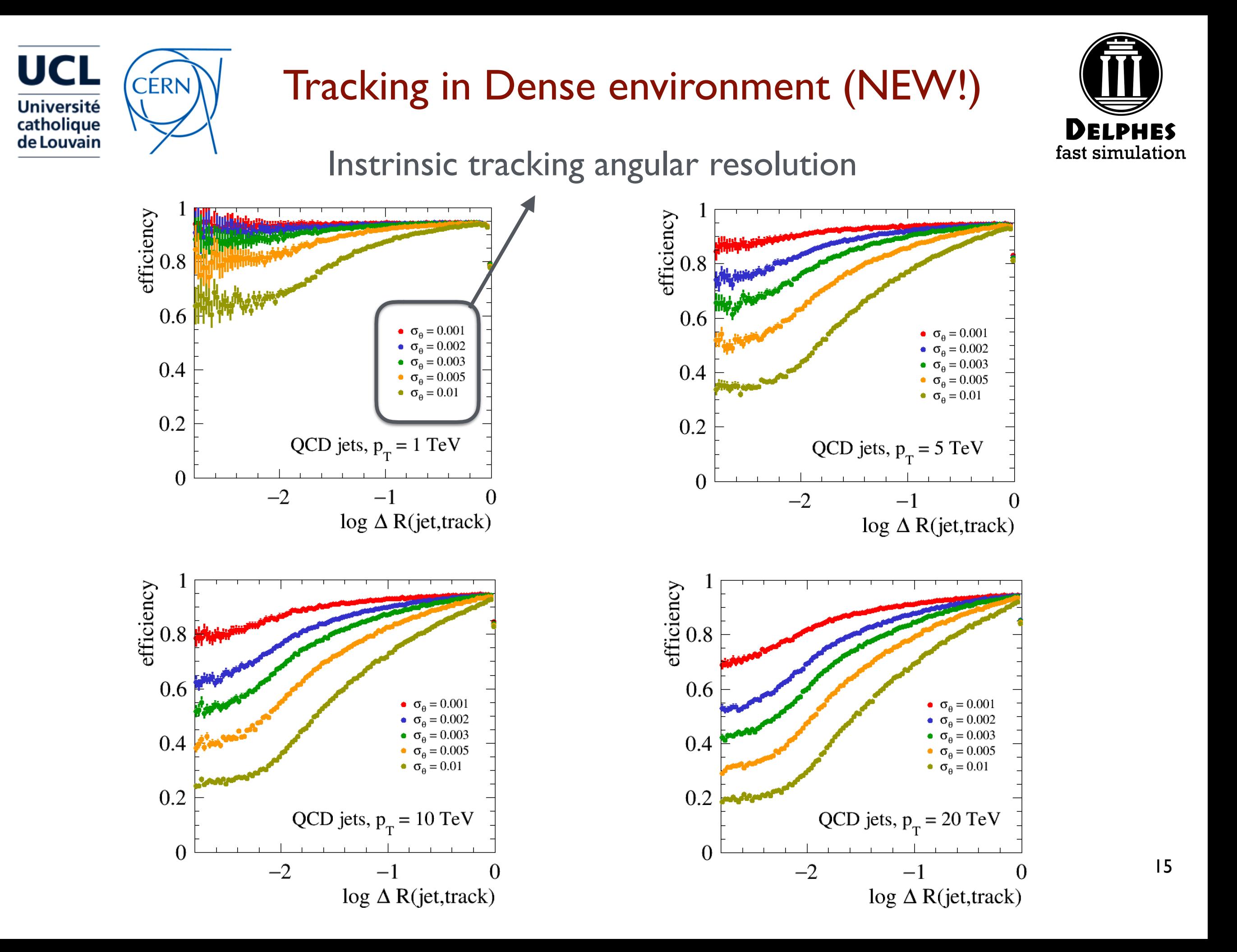

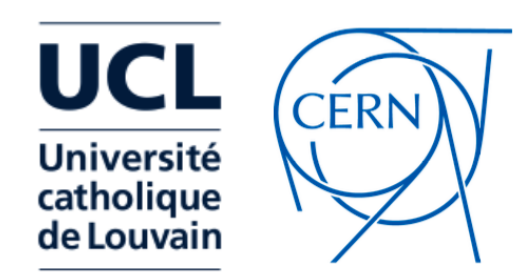

#### Pile-up Simulation and Subtraction

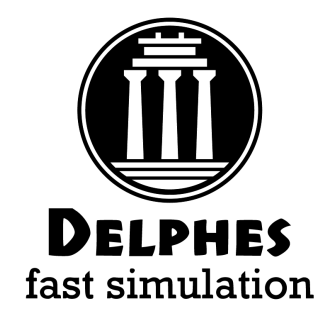

- Pile-up can be mixed with hard event, with f(z,t) profile
- Charged Hadron Subtraction performed according to smearing longitudinal impact parameter
- Neutral Subtraction performed either with GridMedianEstimator, SoftKiller (FastJet) or PUPPI

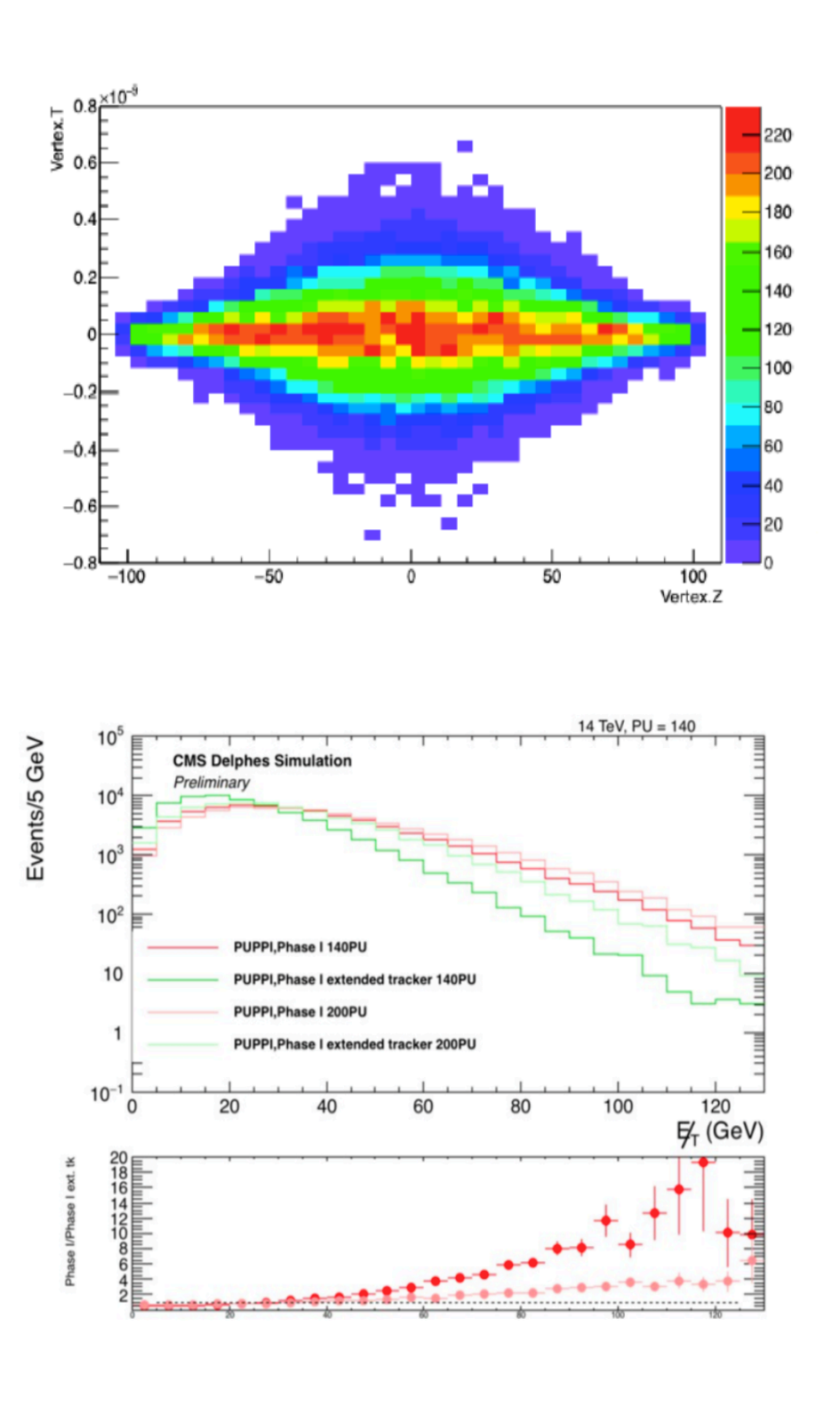

#### • Parametric efficiencies and mis-identification rates (both for b and  $\tau$  tagging)

- Track Counting B-Tagging:
	- parameterise **longitudinal** and **transverse impact parameter resolution**
	- count number of tracks with significant displacement

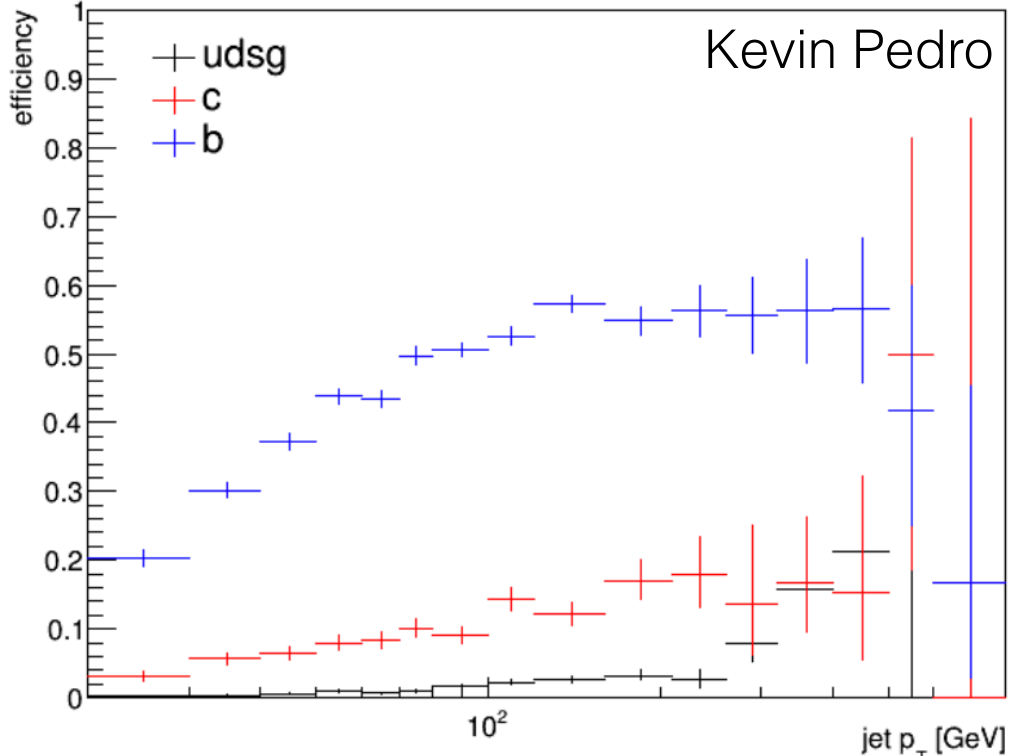

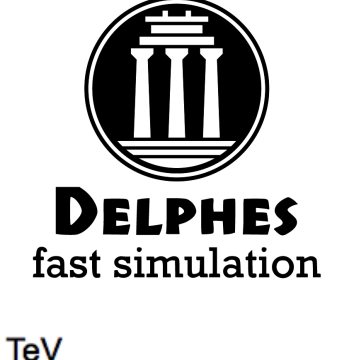

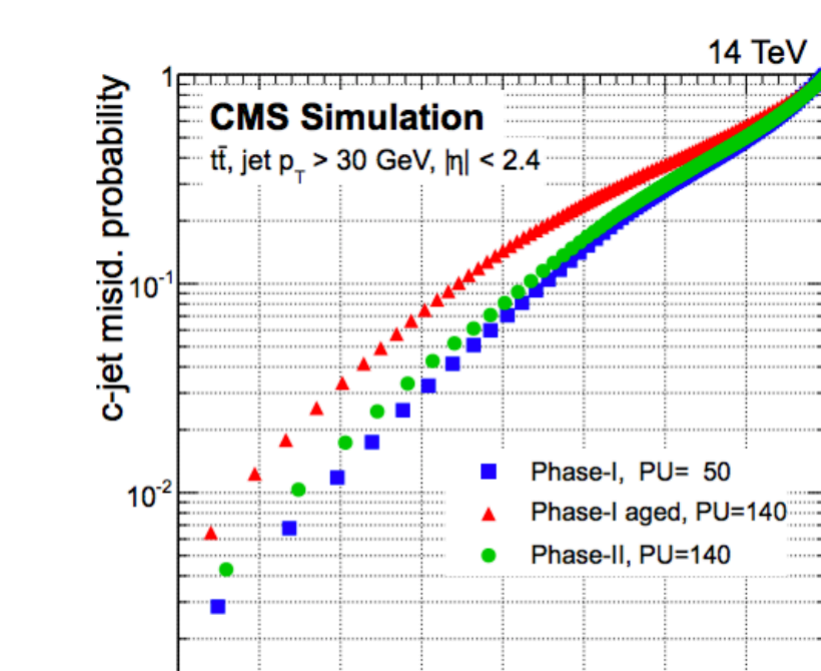

 $0.7$  0.8 0.9

b-jet efficiency

 $10^{3}_{0.2}$ 

 $0.3$ 

 $0.4$ 

 $0.5$ 

 $0.6$ 

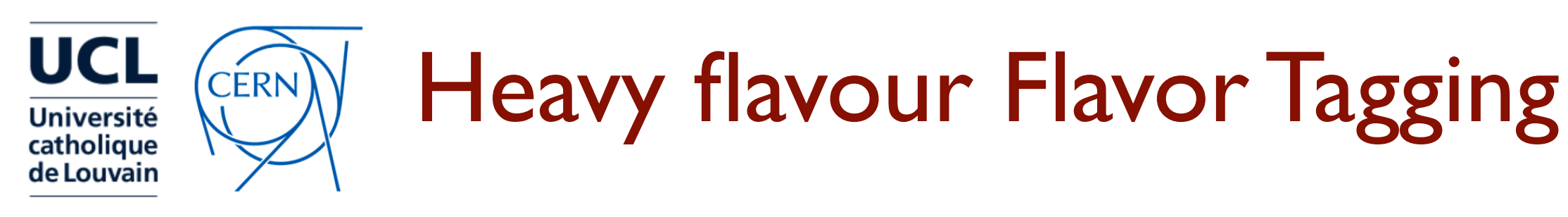

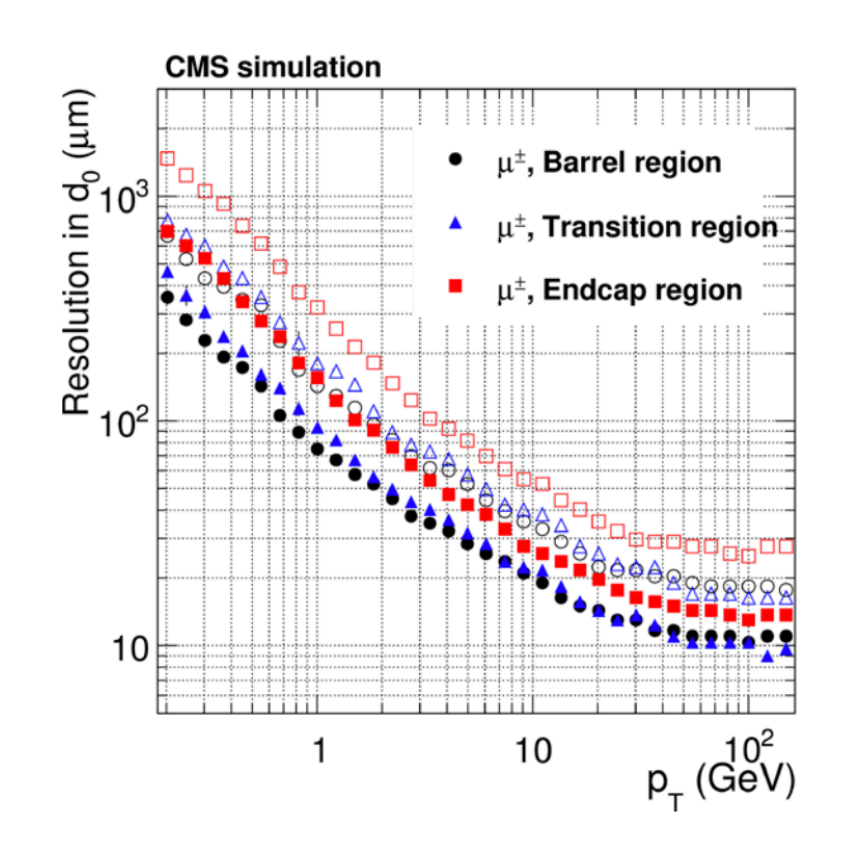

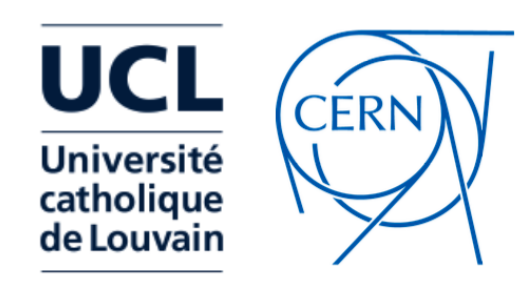

#### FCC-hh MonteCarlo/Analysis FW

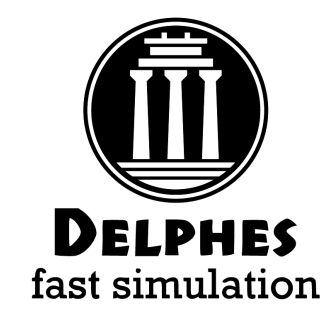

- GridPack Producer<sup>(1)</sup> (adapted from CMS)
	- makes MG5\_aMC@NLO GridPacks (i.e standalone script that produces LHE files )
- **LHE Producer** 
	- produces LHE files on LSF/condor queues
- **FCCSW** 
	- Runs Pythia8 parton shower+hadronization and Delphes with FCC detector
- **Analysis** 
	- python framework produces flat ROOT tree
- **FlatTreeAnalyzer** 
	- python framework for optimising analysis cut flows and producing plots
- **Limit Setting** 
	- ATLAS inspired tool, sets limits, significance

More info in Clement Helsens [presentation](https://indico.cern.ch/event/650465/contributions/2665116/attachments/1494904/2325547/Delphes_variations_clement.pdf)

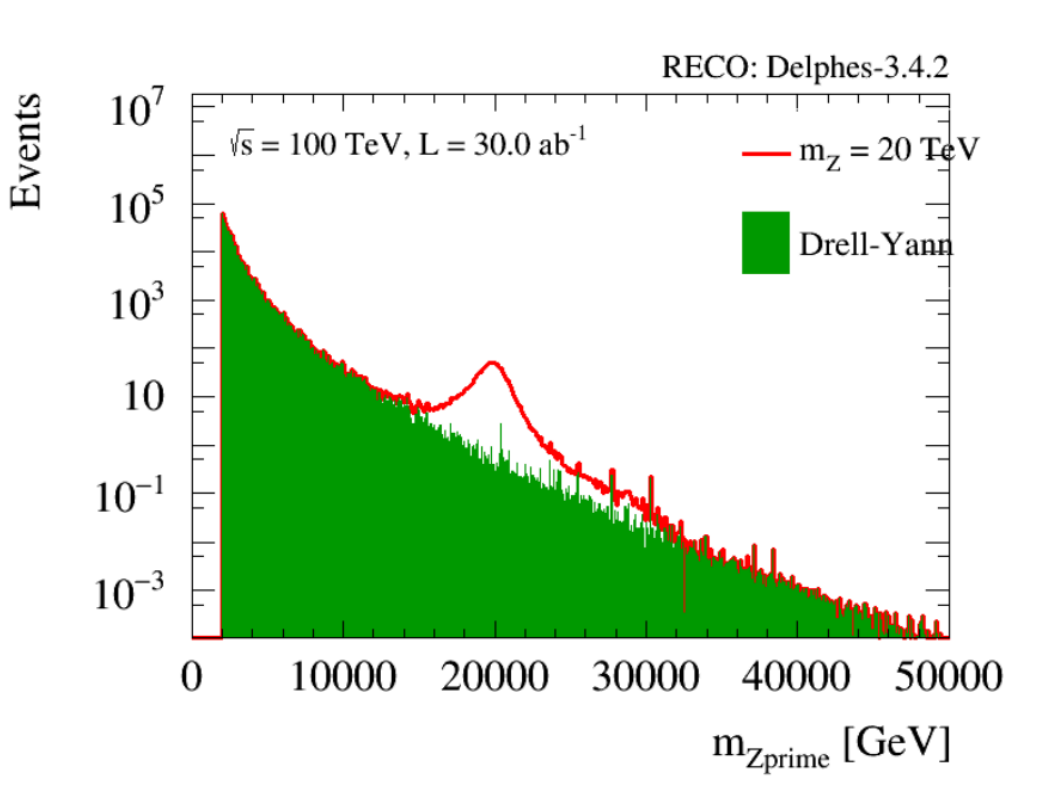

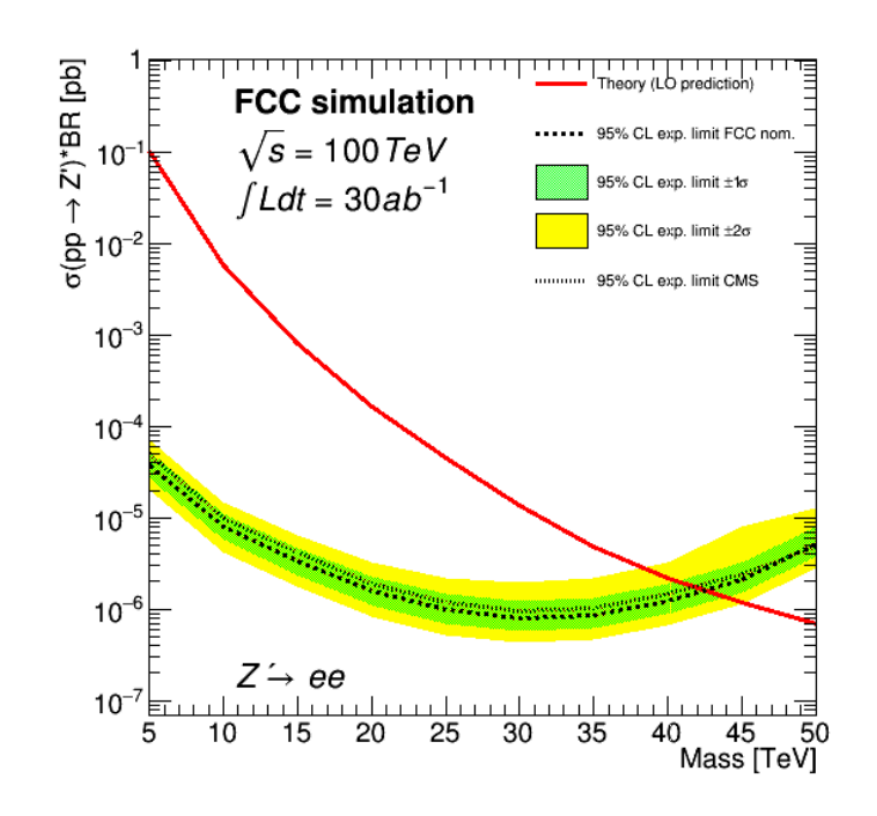

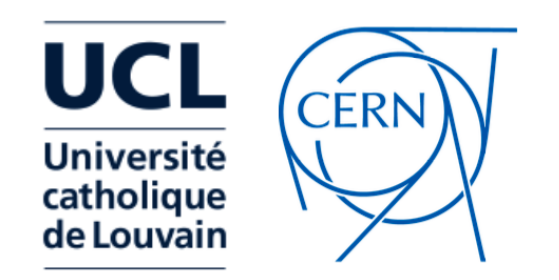

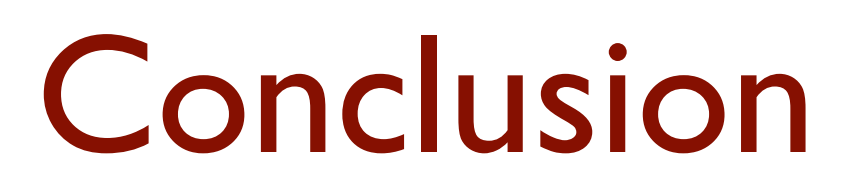

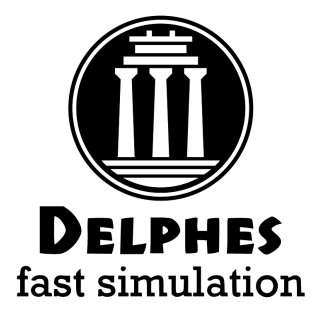

- Delphes provides a **simple, highly modular framework** for performing fast detector simulation
- **Integrated** in MG5 suite and in the FCCSW framework
- Includes:
	- efficiency/ identification/ fake-rate maps
	- Tracking/Calorimeter **smearing** and Particle-Flow
	- Jet clustering (with FastJet) and jet substructure
	- **pile-up** simulation and modern PU subtraction techniques
- Can be used and configured for:
	- quick **phenomenological** studies
	- as an **alternative for full-sim** if accurately tuned

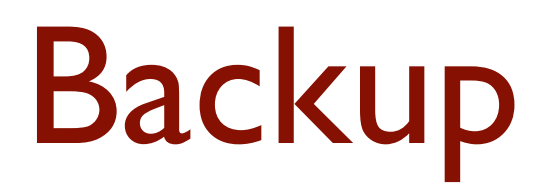

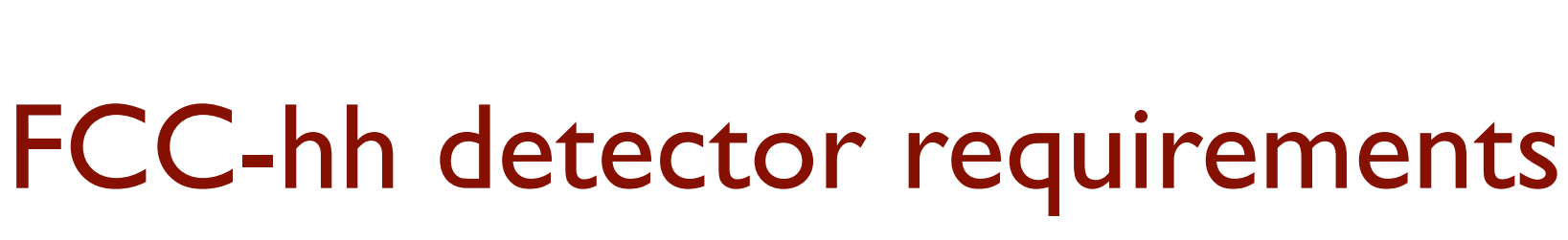

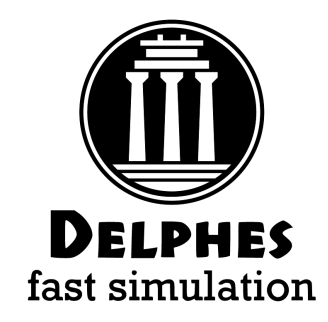

CERN

UCI

**Université** catholique le Louvain

Tracking:  $\frac{\sigma(p)}{p} \approx \frac{p\sigma_x}{BL^2}$  calorimeters:  $\frac{\sigma(E)}{E} \approx \frac{A}{\sqrt{E}} \bigoplus B$ 

- **Tracking** target : achieve  $\sigma$  /  $p = 10-20%$  @10 TeV
- **Muons** target**: σ / p = 5% @10 TeV**
- Keep calorimeter **constant term** as small as possible.
- Long-lived particles live **longer:** 
	- ex: 5 TeV **b-Hadron** travels 5**0 cm** before decaying 5 TeV **tau lepton** travels 10 **cm** before decaying
		- → re-think reconstruction, include **dE/dx ?**

Require **high granularity** (both in tracker and calos):

ex:  $W(p_T = 10 \text{ TeV})$  will have **decay products** separated by  $\Delta R = 0.01$ 

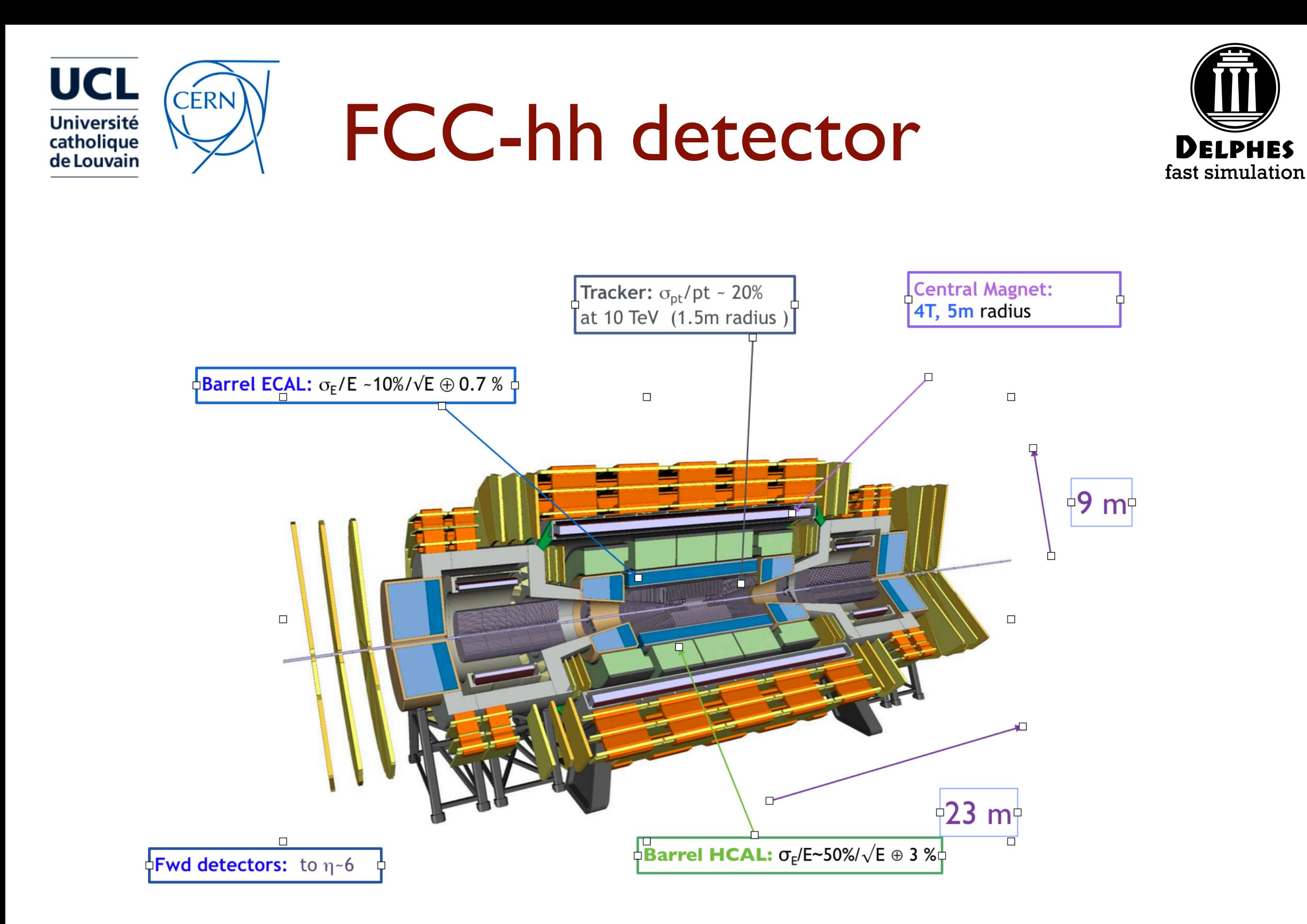